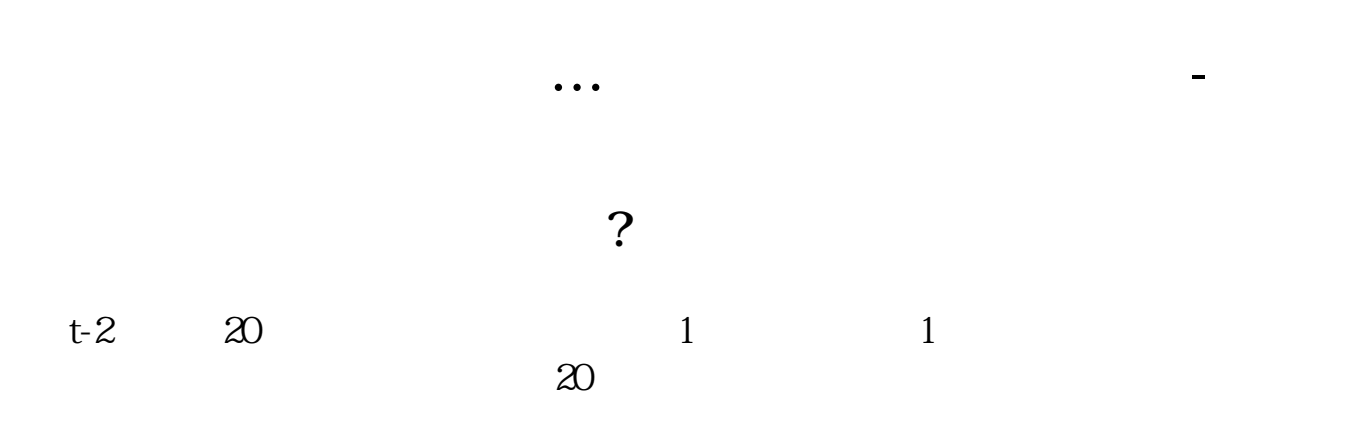

**股识吧 gupiaozhishiba.com**

 $T+2$ 

 $2$ 

 $T+5$ 

 $\frac{2}{4}$ 

 $($ 

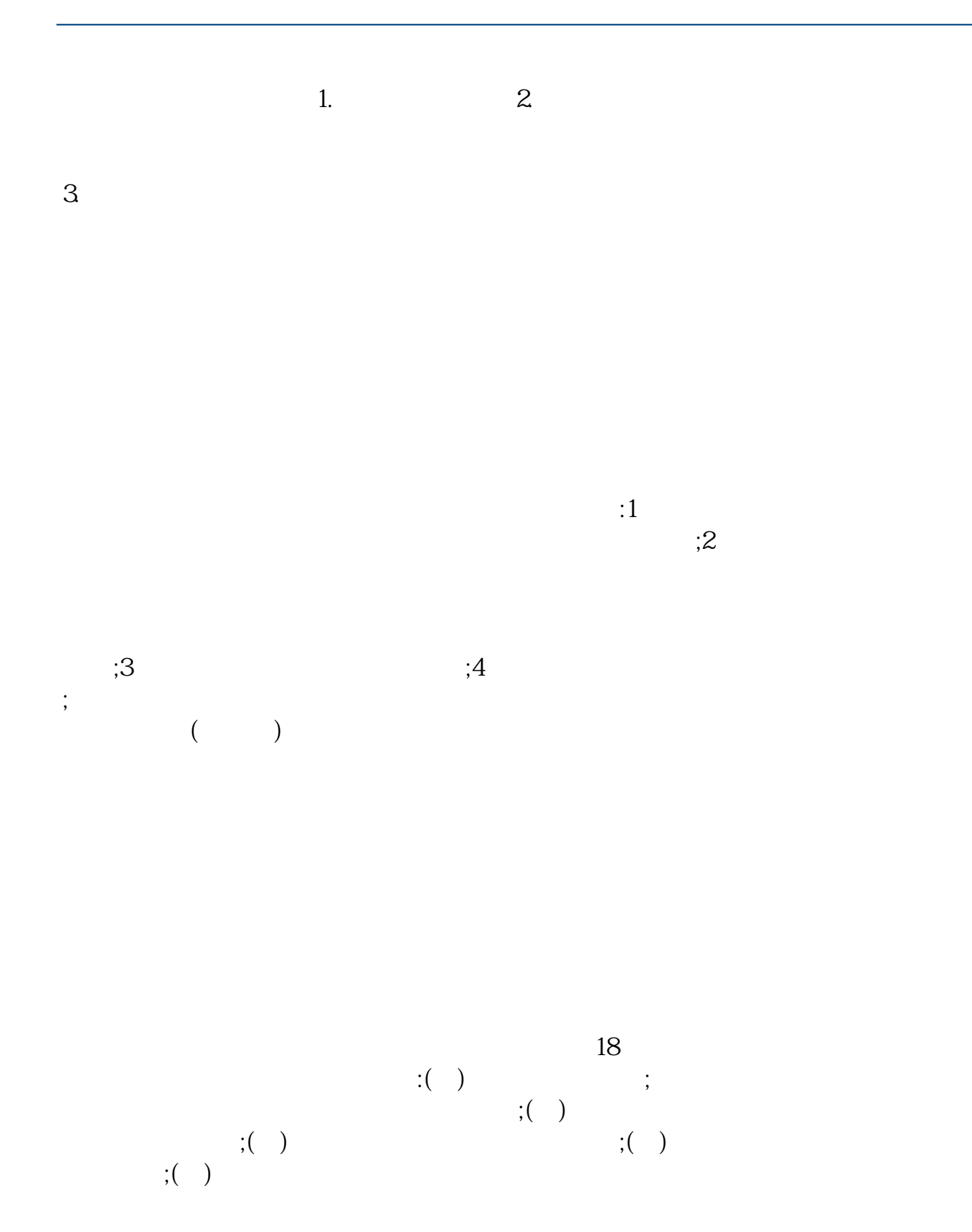

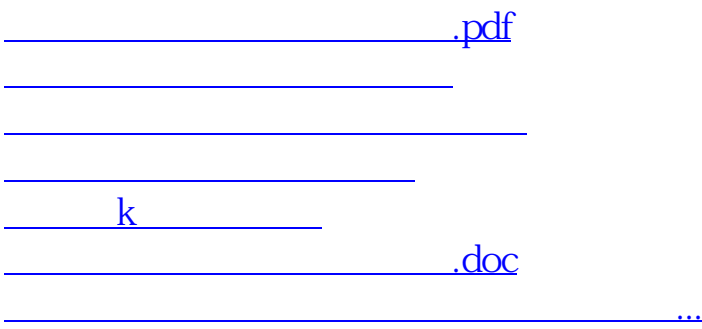

<u><https://www.gupiaozhishiba.com/subject/4768.html></u>